## **Troubleshooting OpenMRS**

## "Error Could not acquire change log lock" when installing or running database updates

When running each database changeset update, liquibase creates a row in the database table **liquibasechangeloglock** to prevent other applications/jars /users from trying to run updates at the same time. If Tomcat or OpenMRS crashes while an update is running, then the row will not be removed (unlocked). So the next time you start up you will see this error.

## **Solution**

"APPDATA" of the user th

folder. It will

**Solution**

installer.

1. Clear out all rows in the libuibasechangeloglock table. With a command line SQL client, run the following command:

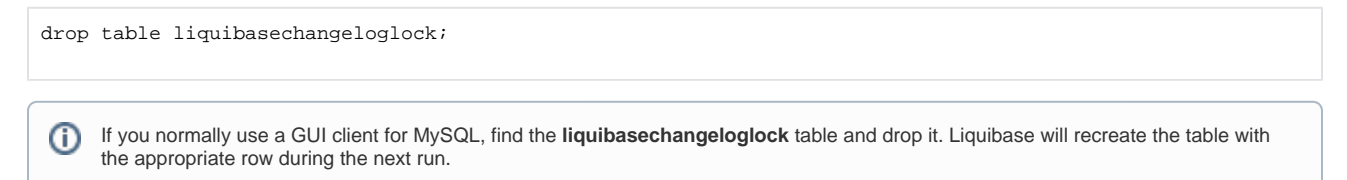

2. Restart OpenMRS (e.g., restart Tomcat) and load the page again.

## OpenMRS modules and settings disappear and reappear on reboot

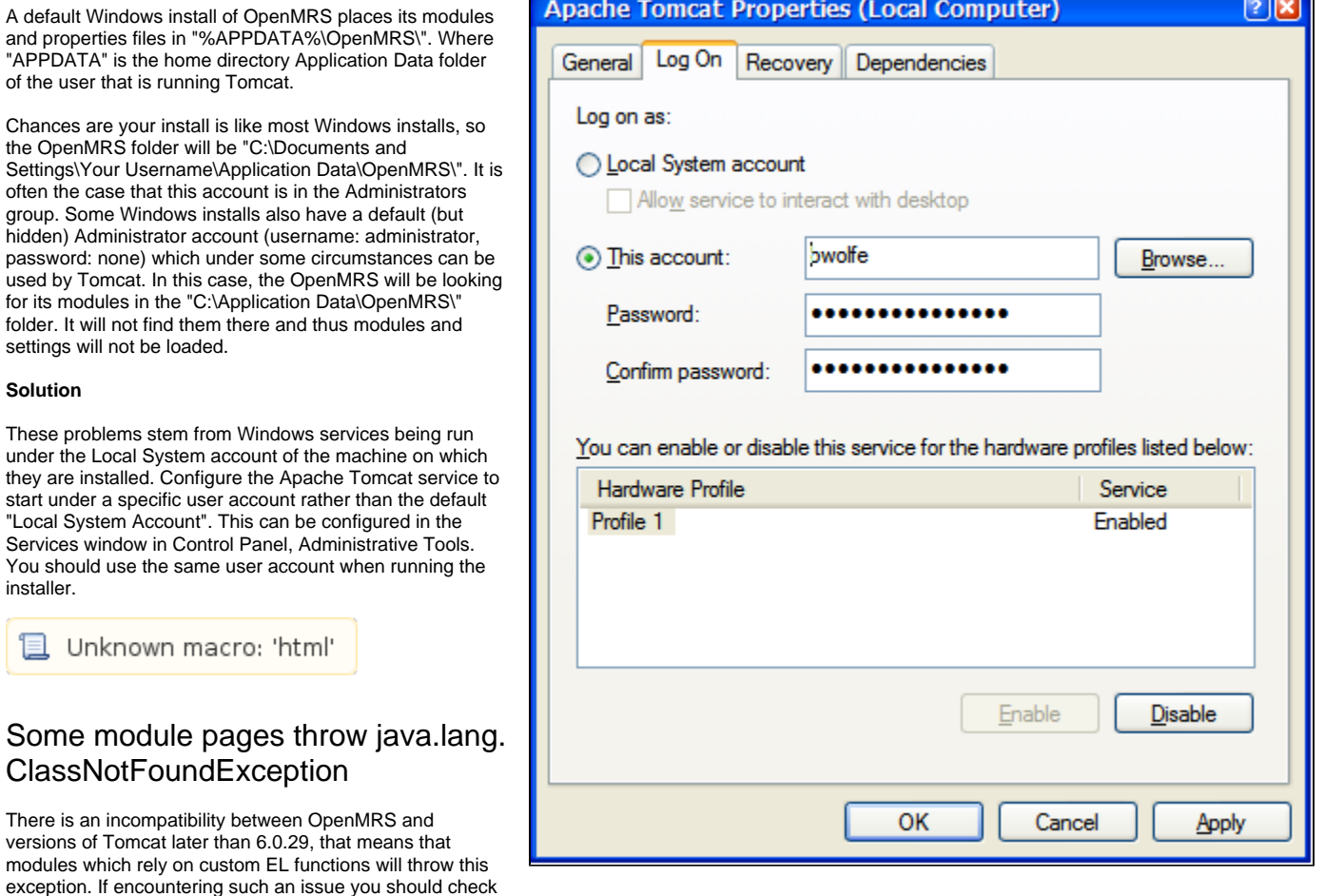

which version of Tomcat you are using and if necessary downgrade to [6.0.29](http://archive.apache.org/dist/tomcat/tomcat-6/v6.0.29/bin/).